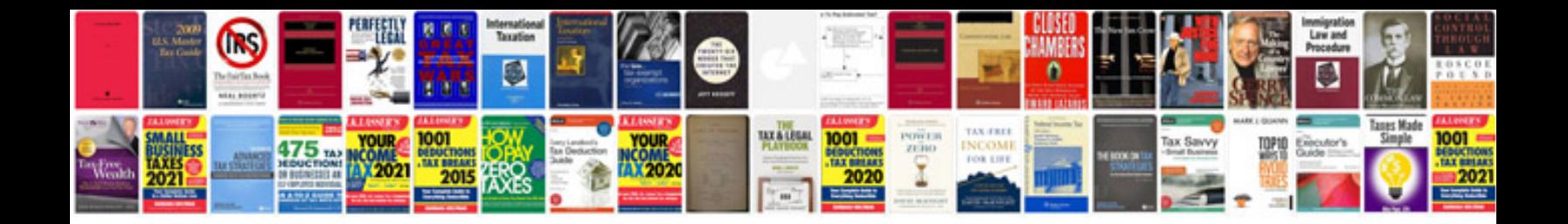

**Convert to cdr format free download**

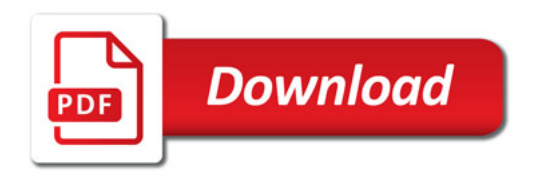

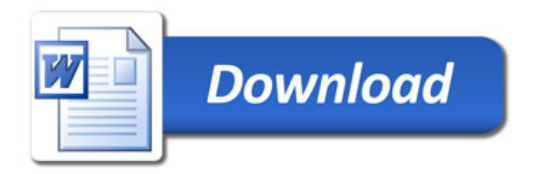